# **Windward Software Wiki Site**

Welcome to Windward Software Systems help and support documentation. Use the table of contents below or search field in the top right to find information on your topic. For additional help resources visit our [help center.](https://www.windwardsoftware.com/help-center.html)

### **General information**

- [How to resolve video issues to watch training videos](https://wiki.windwardsoftware.com/doku.php?id=faq:problems_viewing-hearing_the_videos)
- [Backing up your Windward Software information](https://wiki.windwardsoftware.com/doku.php?id=faq:backup)
- [Business Problem Software Solution](https://wiki.windwardsoftware.com/doku.php?id=business_problem_-_software_solution)
- [Six Ways to Safeguard your PC Online](https://wiki.windwardsoftware.com/doku.php?id=staying_safe_online)
- [Windows Hotkeys](https://wiki.windwardsoftware.com/doku.php?id=windows_hotkeys)

## **System Five On Cloud**

- [Workstation Requirements](https://wiki.windwardsoftware.com/doku.php?id=system_requirements#workstation)
- [Workstation Configuration](https://wiki.windwardsoftware.com/doku.php?id=preinstallation_checklist#standard_workstation_configuration)
- [How to Install Windows Desktop Client](https://wiki.windwardsoftware.com/doku.php?id=s5oc:installation)
	- [How to Unsubscribe or Reset from the Windows Desktop Client](https://wiki.windwardsoftware.com/doku.php?id=s5oc:unsubscribe)
	- [How to use multiple monitors with System Five on Cloud](https://wiki.windwardsoftware.com/doku.php?id=s5oc:installation#multiple_monitors)
	- [How to Sign out of System Five on Cloud](https://wiki.windwardsoftware.com/doku.php?id=sign_out_of_system_five_on_cloud)
- [POS Device Setup for System Five on Cloud](https://wiki.windwardsoftware.com/doku.php?id=remote_pos_device_manager)
- [Supported Integrations List for System Five on Cloud](https://wiki.windwardsoftware.com/doku.php?id=s5oc_supported_integrations)
- [Windward Intelligence](https://wiki.windwardsoftware.com/doku.php?id=s5oc:windward_intelligence)
- [System Five on Cloud FAQ](https://wiki.windwardsoftware.com/doku.php?id=s5oc_faq)

### **Frequently Asked Questions**

- [Client-Server System Five Installation](https://wiki.windwardsoftware.com/doku.php?id=system_five_-_installation)
- [Training Outline](https://wiki.windwardsoftware.com/doku.php?id=training:outline)
- **[Barcode Scanner Configuration](https://wiki.windwardsoftware.com/doku.php?id=faq:programming_a_symbol_ls_2208_barcode_scanner)**
- [Windward System Five Supported Peripheral Hardware List](https://wiki.windwardsoftware.com/doku.php?id=supported_peripheral_hardware_list)
- [How to Unsubscribe from the Windows Remote Desktop Client](https://wiki.windwardsoftware.com/doku.php?id=s5oc:unsubscribe)
- [Working with Zebra EPL II codes](https://wiki.windwardsoftware.com/doku.php?id=zebra_eltron_label_creation_via_epl2)
- [Windward System Five Minimum and Recommended System Requirements](https://wiki.windwardsoftware.com/doku.php?id=system_requirements)
- [Windward System Five on Cloud Supported Peripheral Hardware List](https://wiki.windwardsoftware.com/doku.php?id=s5oc_supported_peripheral_hardware_list)
- [Zebra Eltron EPL Sample Label](https://wiki.windwardsoftware.com/doku.php?id=zebra_eltron_epl_sample_label)
- [3012 Pervasive Error](https://wiki.windwardsoftware.com/doku.php?id=3012_pervasive_error)
- [How to Disable the Windows 2008 Server Easy Print Option and revert back to 2003 Printer](https://wiki.windwardsoftware.com/doku.php?id=faq:disabling_easy_print_on_windows_2008_ts) **[Redirection](https://wiki.windwardsoftware.com/doku.php?id=faq:disabling_easy_print_on_windows_2008_ts)**
- [Increasing Credit Card Processing Limit](https://wiki.windwardsoftware.com/doku.php?id=increasing_credit_card_processing_limit)

# **System Five**

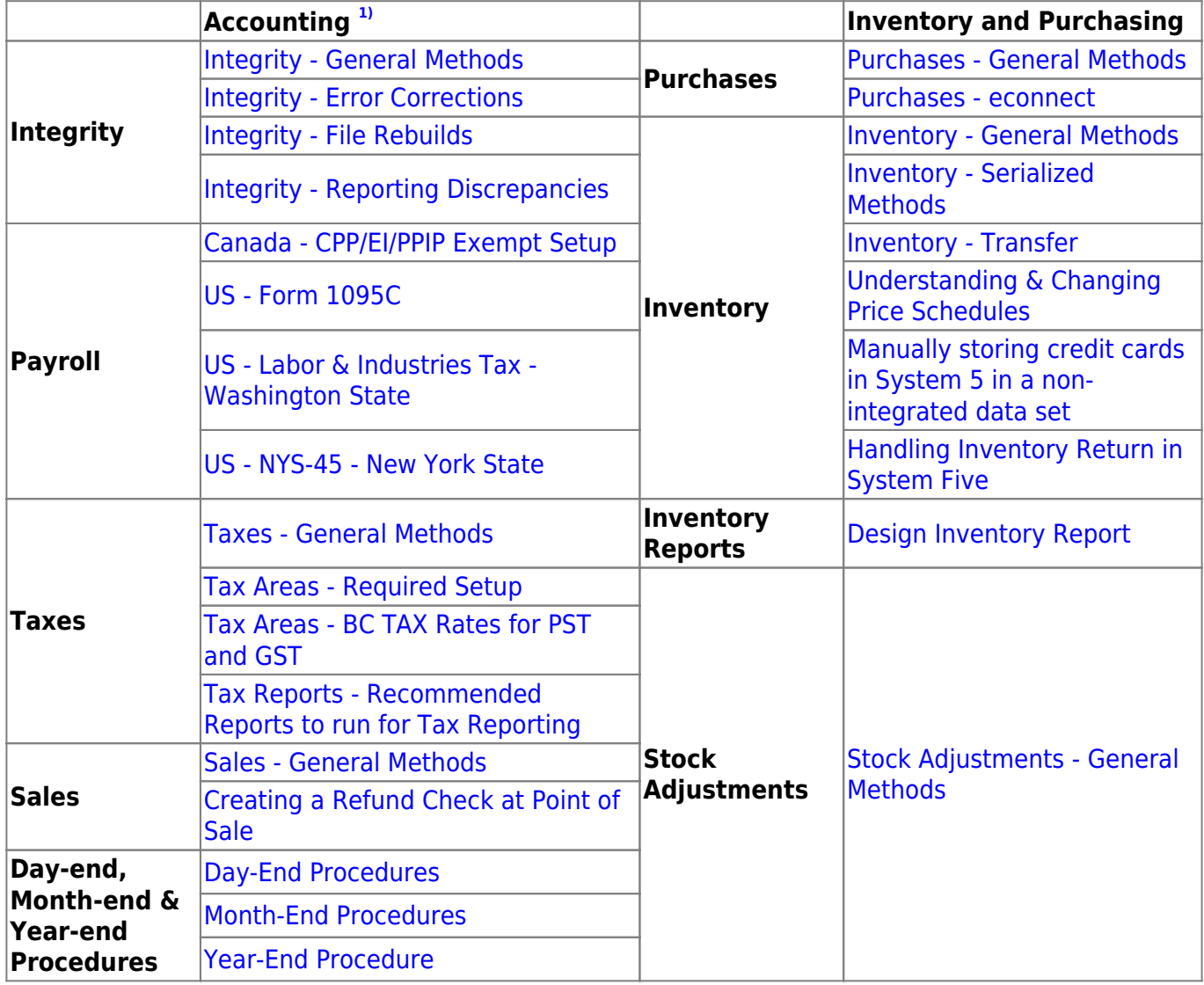

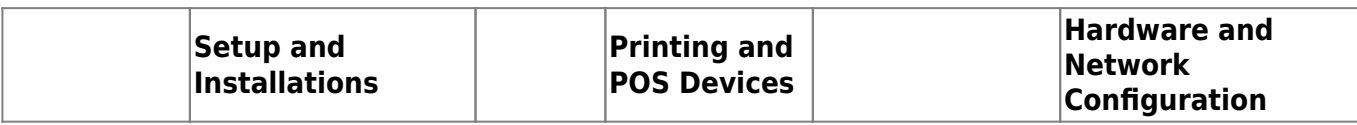

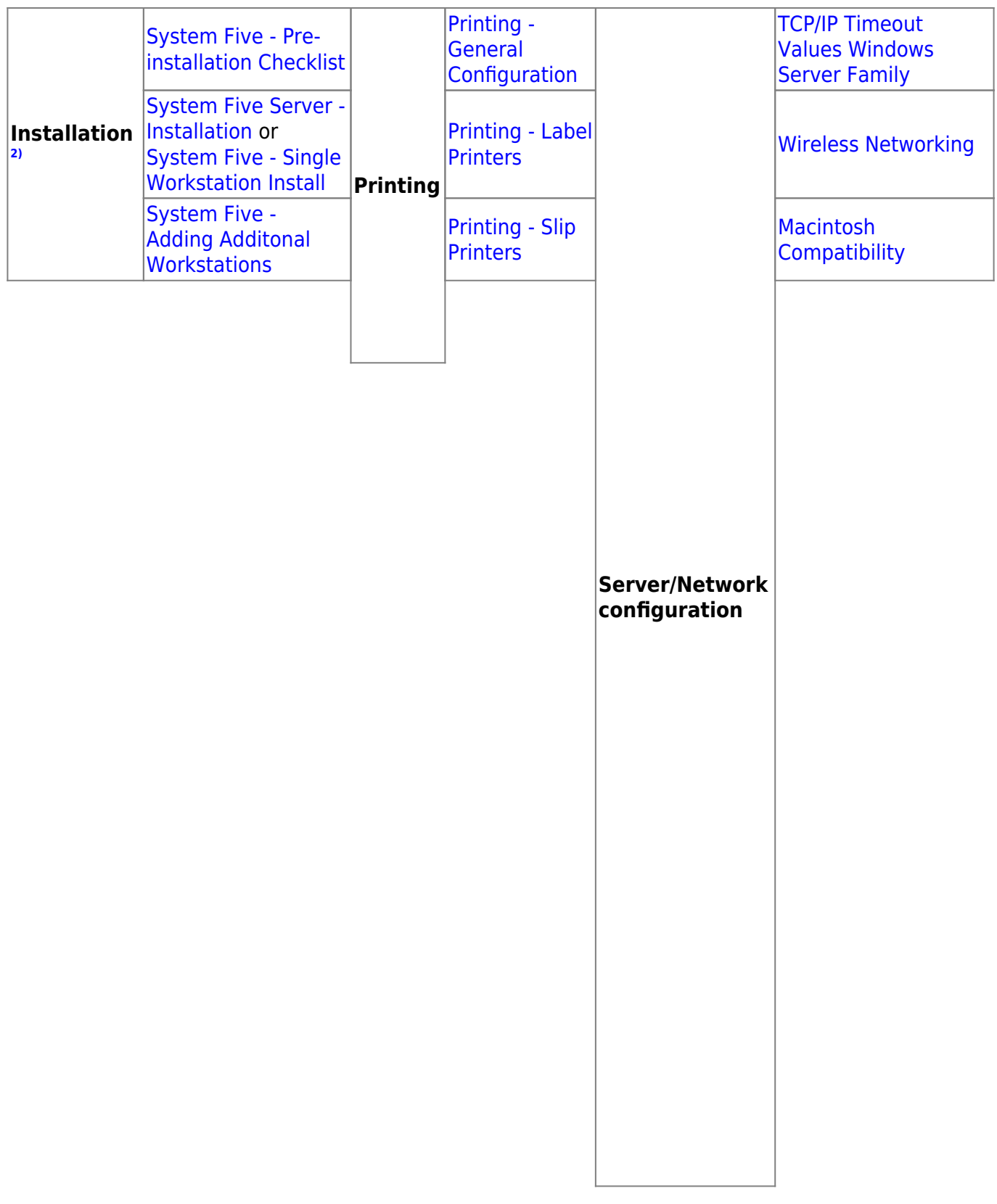

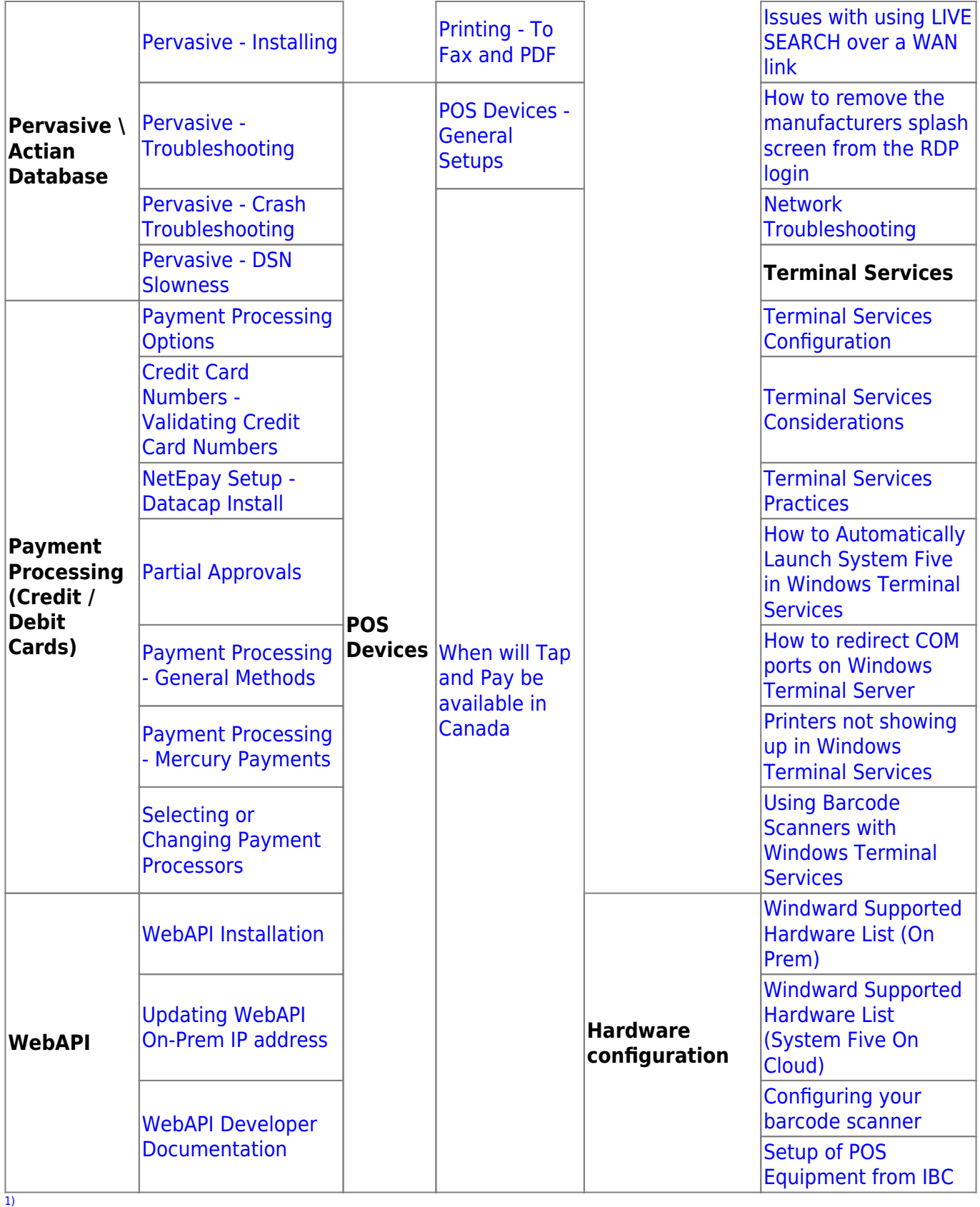

It is important to know the basic terminolgy of accounting. You may refer to the article [Accounting](https://wiki.windwardsoftware.com/doku.php?id=accounting:role) [Role](https://wiki.windwardsoftware.com/doku.php?id=accounting:role) for further details in understanding accoutning in System Five. [2\)](#page--1-0)

Before installation review our [Requirements for Server and Workstation](https://wiki.windwardsoftware.com/doku.php?id=system_requirements) and if building a network the [Networking Best Practices](https://wiki.windwardsoftware.com/doku.php?id=faq:windows_networking_best_practices).

#### From: <https://wiki.windwardsoftware.com/>- **Windward Software Wiki**

Permanent link: **<https://wiki.windwardsoftware.com/doku.php?id=home&rev=1598989288>**

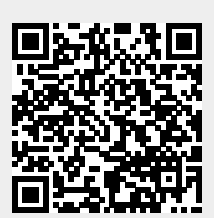

Last update: **2020/09/01 12:41 (4 years ago)**